## **BLIŻEJ SUKCESU - ZA DARMO!**

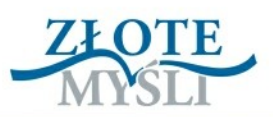

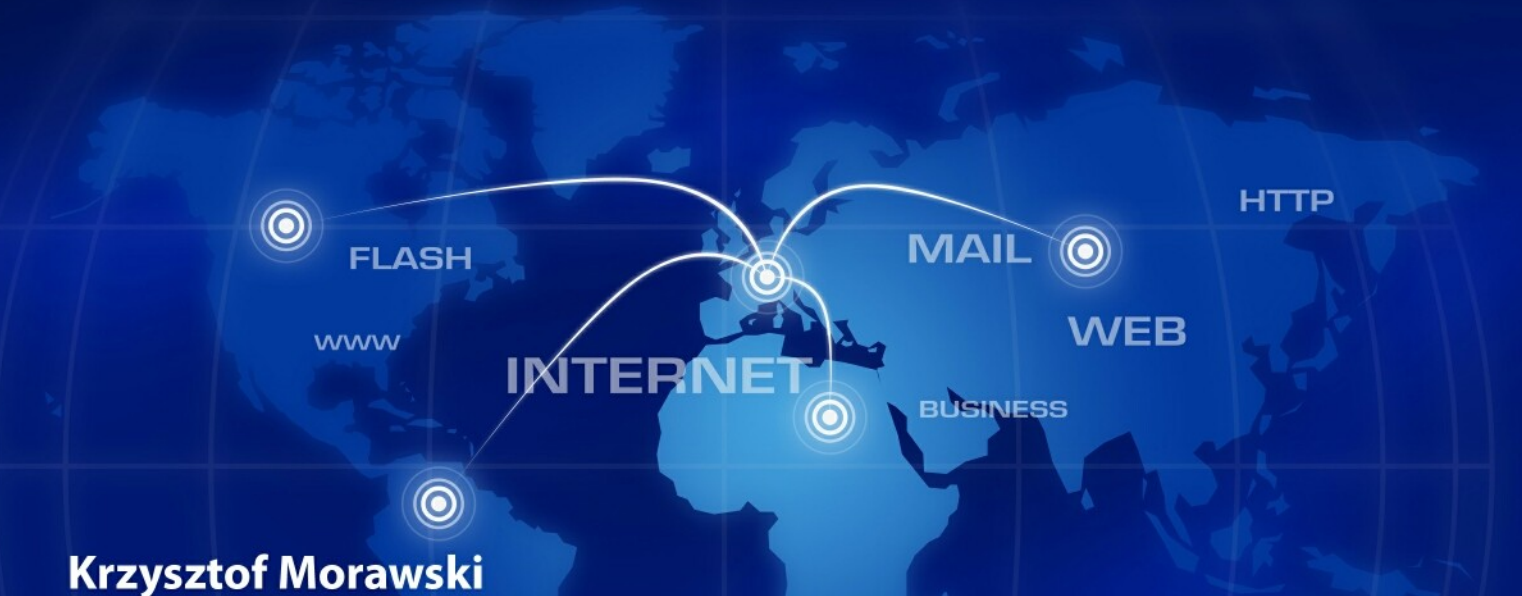

# 7 RZECZY, KTÓRE MUSISZ **WIEDZIEĆ ZANIM ZAŁOŻYSZ WŁASNĄ STRONĘ WWW** HA

## DARMOWY EBOOK

© Copyright for Polish edition by Wydawnictwo [ZloteMysli.pl](http://www.zlotemysli.pl/jimi0,1/) Data: 09.06.2009

#### **Darmowa publikacja**, dostarczona przez [ZloteMysli.pl](http://www.zlotemysli.pl/jimi0,1/)

**Niniejsza publikacja może być kopiowana oraz dowolnie rozprowadzana tylko i wyłącznie w formie dostarczonej przez Wydawcę. Zabronione są jakiekolwiek zmiany w zawartości publikacji bez pisemnej zgody Wydawcy. Zabrania się jej odsprzedaży, zgodnie z [regulaminem Wydawnictwa Złote Myśli.](http://www.zlotemysli.pl/jimi0,1/?c=regulamin)**

Tytuł: 7 rzeczy, które musisz wiedzieć, zanim założysz własną stronę WWW Autor: Krzysztof Morawski

Skład: Magda Wasilewska Korekta: Magda Wasilewska

#### **Dystrybucja w Internecie, za zgodą Autora**

Internetowe Wydawnictwo Złote Myśli ul. Daszyńskiego 5 44-100 Gliwice WWW: [www.ZloteMysli.pl](http://www.ZloteMysli.pl/) EMAIL: [kontakt@zlotemysli.pl](mailto:kontakt@zlotemysli.pl)

**Wszelkie prawa zastrzeżone. All rights reserved.**

#### **SPIS TREŚCI**

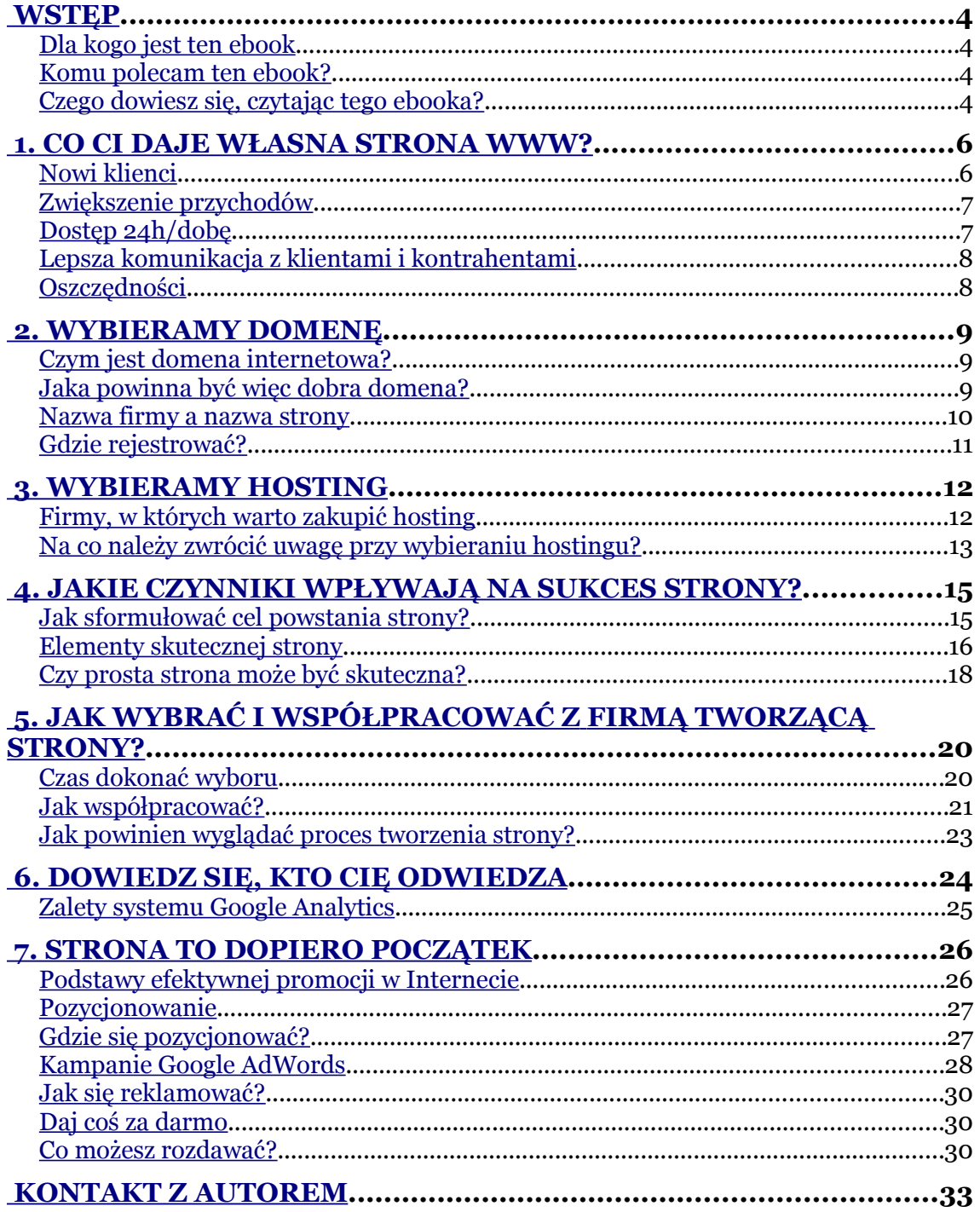

Wstęp

## <span id="page-3-3"></span>**Wstęp**

#### <span id="page-3-2"></span>**Dla kogo jest ten ebook**

Ebook ten oparty jest na moim osobistym doświadczeniu związanym z tworzeniem serwisów internetowych oraz współpracy z klientami, dla których owe serwisy były wykonane. Innymi słowy, starałem się stworzyć tę książkę, stosując model: mało teorii – dużo praktyki. Mam nadzieję, że po jego przeczytaniu dojdziesz do wniosku, że tak właśnie jest.

#### <span id="page-3-1"></span>**Komu polecam ten ebook?**

Ideą napisania tego ebooka nie było stworzenie kolejnego kursu o tym, jak projektować strony internetowe, tych bowiem jest już wystarczająco dużo w Internecie. Moim celem było napisanie ebooka o tym, co o stronach www powinna wiedzieć osoba, która planuje zlecić ich stworzenie firmie lub innej osobie wyspecjalizowanej w tym zakresie, tak aby razem mogli wypracować naprawdę skuteczną witrynę, która przyniesie jej właścicielowi wymierne korzyści.

#### <span id="page-3-0"></span>**Czego dowiesz się, czytając tego ebooka?**

- ✔ Jakie korzyści osiągniesz z posiadania własnej strony.
- ✔ Jak wybrać odpowiednią domenę (adres www) oraz serwer dla swojej strony.

Czego dowiesz się, czytając tego ebooka?

- ✔ Jakie czynniki wpływają na sukces Twojej strony.
- ✔ Jak skutecznie współpracować z firmą tworzącą strony.
- $\sim$  Jak efektywnie promować swoją stronę i firmę w Internecie.

Na koniec jeszcze jedna drobna uwaga. Pozwól, że zwracając się do Ciebie jako Czytelnika, będę używał jedynie bezpośredniej formy męskiej. Mam nadzieję, że nie weźmiesz mi tego za złe. Taki sposób pisania jest znacznie prostszy, a sam tekst czyta się wówczas przyjemniej niż przy ciągłym używaniu zwrotu Pan/Pani.

*Zapraszamy do lektury! Krzysztof Morawski*

1. Co Ci daje własna strona WWW?

## <span id="page-5-1"></span>**1. Co Ci daje własna strona WWW?**

Jak wynika z badań, już prawie połowa Polaków ma dostęp do Internetu w swoim domu. Należy również zauważyć, że odsetek osób posiadających komputer wynosi 57%[1](#page-5-2) . Oznacza to, że niemal każdy, kto posiada komputer, korzysta również z Internetu. Co więcej, ponad 60% osób poszukuje informacji o firmach właśnie za pomocą tego medium. Jeśli spojrzymy na biznesowe wykorzystanie Internetu, dane stają się jeszcze bardziej przekonujące.

Jak podaje serwis webankieta.pl 90% małych i średnich firm zaopatruje się właśnie za pomocą Internetu. Co więcej, dla jednej czwartej mikroprzedsiębiorstw Internet jest głównym kanałem zbytu. Również zwyczajni klienci zaczynają dostrzegać biznesowe aspekty sieci. Już co 6 z nas dokonuje e-zakupów, a liczby te stale rosną. W obliczu takiej rzeczywistości posiadanie własnej strony WWW staje się wręcz koniecznością.

#### <span id="page-5-0"></span>**Nowi klienci**

Obecnie dobrze wypromowana strona WWW daje Twojej firmie doskonały kanał do pozyskiwania nowych klientów (czyli promocji firmy). Znaczny procent osób, które znajdą poszukiwane informacje

<span id="page-5-2"></span><sup>1</sup> Dane z kwietnia 2008 – źródło CBOS za money.pl.

(produkty czy usługi) na stronie internetowej danej firmy, staje się jej klientami (przestają dalej szukać).

Warunkiem koniecznym jest jednak to, by strona była: estetyczna, przejrzysta (miała łatwą nawigację), zawierała dokładne informacje o ofercie i dane kontaktowe do firmy (więcej w rozdziale 4). Pamiętaj, Twoja strona WWW jest jak Twoja wizytówka. Klient, który zapoznaje się po praz pierwszy z Twoją ofertą (i firmą) przez Internet, ocenia Twoją firmę (jej rzetelność, doświadczenie itd.) właśnie na podstawie oceny jakości Twojej strony (jest to pewien punkt odniesienia).

#### <span id="page-6-1"></span>**Zwiększenie przychodów**

Dzięki własnej stronie WWW możesz nie tylko promować swoją firmę. Możesz równie dobrze wykorzystywać Internet jako nowy, bezpośredni kanał dystrybucji dla swoich produktów czy usług. Właśnie za pomocą strony internetowej (a dokładniej mówiąc – sklepu internetowego) możesz śmiało prowadzić sprzedaż swoich produktów. Sklep internetowy to doskonały pomysł na zwiększenie obrotów dla małych i średnich przedsiębiorstw. Daje on lokalnym firmom dostęp do klientów na terenie całego kraju, a więc klientów, którzy normalnie nie mieliby szans dowiedzieć się o ofercie danej firmy i tym samym nie dokonaliby w niej zakupów.

#### <span id="page-6-0"></span>**Dostęp 24h/dobę**

Nawet jeśli firmę otwierasz rano i zamykasz po południu, to Twoja strona WWW nie przestaje pracować na Twoją korzyść. Każdy, kto na nią wejdzie, będzie w stanie uzyskać potrzebne mu informacje niezależnie od pory dnia czy nocy. Ten aspekt ma jeszcze jedną pozytywną stronę, pomaga bowiem w zwiększaniu zadowolenia klientów, którzy mogą szybko i o dogodnej dla nich porze uzyskać niezbędne informacje. To wszystko buduje pozytywny wizerunek firmy. Nawet gdy Ciebie nie ma już w firmie, Twoja strona udzieli informacji o oferowanych produktach i pomoże klientowi w podjęciu decyzji.

#### <span id="page-7-1"></span>**Lepsza komunikacja z klientami i kontrahentami**

Dzięki własnej stronie WWW udostępnisz swoim obecnym i przyszłym klientom prosty i darmowy sposób komunikacji z Twoją firmą. Dzięki zamieszczeniu na stronie formularza kontaktowego, ofertowego czy strony z danymi teleadresowymi do firmy ułatwisz im kontakt ze sobą. Co więcej, Twoja strona może być miejscem, w którym klienci mogą wyrażać swoje opinie o Twoich produktach czy usługach. Żadna reklama nie jest w stanie wzbudzić w potencjalnym kliencie takiego zaufania do firmy jak obiektywna opinia osób, które już korzystały z usług Twojej firmy.

#### <span id="page-7-0"></span>**Oszczędności**

Poprzez zamieszczenie na stronie WWW informacji, np. z zakresu pomocy technicznej do sprzedawanych przez siebie produktów czy usług, będziesz w stanie skutecznie zmniejszyć koszty działalności swojej firmy. Wystarczy zamieścić na stronie dokładne informacje (np. umieścić filmy instruktażowe) odnośnie najczęściej zadawanych pytań czy zgłaszanych problemów, aby w ten sposób odciążyć firmową infolinię. Mniej telefonów od klientów = mniejsze zapotrzebowanie na pracowników = comiesięczne oszczędności uzyskane dzięki jednorazowej inwestycji.

Powyższa lista oczywiście nie wyczerpuje wszystkich powodów, dla których warto jest mieć własną stronę WWW, ale sama w sobie jest już wystarczającym argumentem za tym, by ją mieć.

2. Wybieramy domenę

## <span id="page-8-2"></span>**2. Wybieramy domenę**

**Domena** to innymi słowy adres internetowy, pod którym dostępna będzie Twoja strona WWW. Tak jak podajesz nazwę ulicy, by wskazać swoją lokalizację, tak w Internecie będziesz podawał swoją domenę. Jest to więc jeden z kluczowych elementów mających wpływ na sukces Twojej strony (więcej o czynnikach sukcesu w rozdziale 4).

#### <span id="page-8-1"></span>**Czym jest domena internetowa?**

#### **Domena składa się z 3 części:**

- ✔ znacznika "www" (*obecnie już coraz częściej niewymagany*),
- $\mathcal{L}$  głównej części, czyli "nazwy",
- ✔ "końcówki", na przykład: *.pl*, *.com.pl*, *.com*, itd.

#### <span id="page-8-0"></span>**Jaka powinna być więc dobra domena?**

Ogólnie rzecz biorąc, można odpowiedzieć na to pytanie: *taka, którą łatwo zapamiętać*. Mówiąc jednak nieco dokładniej, dobra domena powinna:

- ✔ być krótka,
- ✔ być łatwa do podania komuś przez telefon (łatwo, to znaczy tak, by nie musieć jej za każdym razem literować),
- ✔ nawiązywać do tego, czym się zajmujesz (czym zajmuje się Twoja firma),

Jaka powinna być więc dobra domena?

być (o ile to możliwe) pozbawiona wyrazów z "polskimi znakami",

Nie jest to regułą. Coraz więcej osób jest świadomych tego, że jak słyszą "góra", to powinni wpisać "gora" – po co jednak utrudniać sobie i innym życie?

 $\checkmark$  mieć końcówkę ".pl".

Badania pokazują, że jeśli tak nie będzie, to ok. 30% osób i tak będzie wpisywało nazwę z końcówką .pl! Dlaczego tak jest? Ponieważ ludzie z natury są leniwi i zapamiętują JEDYNIE SAM GŁÓWNY CZŁON domeny, a więc nazwę. Następnie automatycznie dodając końcówkę .pl.

#### <span id="page-9-0"></span>**Nazwa firmy a nazwa strony**

Podstawowe pytanie, które zdarza mi się słyszeć przy okazji tworzenia stron, to: *czy domena i nazwa firmy muszą być takie same?* Odpowiedź brzmi NIE. Choć dobrze by było, aby zawierały jakieś wspólne elementy.

#### Oto kilka przykładów:

- ✔ Kancelaria Radcy Prawnego Jan Kowalski. Możesz spokojnie pomyśleć o domenie *kowalski.pl* albo *kancelaria-kowalski.pl*. Użycie pełnej nazwy w domenie byłoby wręcz szaleństwem.
- ✔ Twoją domeną może być też wykreowana marka. Świetnym przykładem jest serwis Allegro.pl, którego nazwa nie odnosi się ani do nazwy firmy zarządzającej serwisem, ani do tego, czym serwis się zajmuje. Takie rozwiązania wymagają jednak sporych nakładów finansowych na promocję marki (domeny) i przeznaczone są raczej dla "dużych" przedsiębiorstw.
- ✔ Jeśli Twoja firma świadczy jakieś usługi (np. wynajem apartamentów we Wrocławiu), możesz wybrać domenę z nazwą tej usługi (np. *apartamentywroclaw.pl*).

Nazwa firmy a nazwa strony

Mam nadzieję, że już wiesz, o co mi chodzi. Generalnie należy się postarać, by domena została łatwo z czymś skojarzona i tym samym zapamiętana. Staraj się unikać więc skrótów (*np. krpjk.pl dla pierwszego przytoczonego przykładu*) oraz domen zbyt długich (*np. KancelariaRadcyPrawnegoJanKowalski.pl*).

#### <span id="page-10-0"></span>**Gdzie rejestrować?**

Miejsc, gdzie możesz zarejestrować swoją domenę, jest naprawdę sporo, jednak ceny i warunki rejestracji wszędzie są tak naprawdę zbliżone (by nie powiedzieć – takie same).

Polecam Ci więc firmę, z której usług sam korzystam od kilku już lat. Jest to firma NetArt (*<http://www.nazwa.pl/?poleca=morekart>*) [2](#page-10-1) .

Pełną listę domen, jakie możesz tam zarejestrować znajdziesz pod tym adresem: [https://www.nazwa.pl/domeny-pelna-lista-do](https://www.nazwa.pl/domeny-pelna-lista-domen.html?poleca=morekart)[men.html?poleca=morekart.](https://www.nazwa.pl/domeny-pelna-lista-domen.html?poleca=morekart)

Niemniej wystarczy wpisać w wyszukiwarce *google.pl* "rejestracja domen", by mieć przed sobą pokaźną listę innych firm, które zajmują się dokładnie tym samym.

<span id="page-10-1"></span><sup>&</sup>lt;sup>2</sup> Podane adresy są linkami partnerskimi. Jeśli nie chcesz, by w polu "klient polecający" była wpisana moja nazwa, usuń z nich końcówkę "? poleca=morekart"

3. Wybieramy hosting

## <span id="page-11-1"></span>**3. Wybieramy hosting**

Hosting jest to usługa, która polega na dostarczeniu sprzętu oraz niezbędnego oprogramowania umożliwiającego uruchomienie naszej strony internetowej czy utrzymanie naszych skrzynek pocztowych.

Wybierając hosting, najczęściej będziemy decydowali się na zakup tzw. miejsca na serwerze (serwer to komputer podłączony 24h na dobę do Internetu), rzadziej na zakup tzw. serwera dedykowanego czy wirtualnego (oba cechują się większą wydajnością, ale także większymi kosztami utrzymania).

Dobry hosting to kolejny fundament Twojego sukcesu w Internecie. Zbyt długie wgrywanie się strony firmy jest bowiem jednym z najczęstszych powodów opuszczenia strony przez klientów i poszukiwania przez nich oferty konkurencyjnych firm.

#### <span id="page-11-0"></span>**Firmy, w których warto zakupić hosting**

Ponownie osobiście polecam firmę NetArt [\(http://nazwa.pl/serwe](http://nazwa.pl/serwery-serwery-active.html?poleca=morekart)[ry-serwery-active.html?poleca=morekart\)](http://nazwa.pl/serwery-serwery-active.html?poleca=morekart).[3](#page-11-2) Jest to firma, z usług której korzystam osobiście oraz (z satysfakcją) wielu moich klientów.

<span id="page-11-2"></span><sup>&</sup>lt;sup>3</sup> Podany adres jest linkiem partnerskim. Jeśli nie chcesz, by w polu "klient polecający" była wpisana moja nazwa, usuń z niego końcówkę "? poleca=morekart".

Firmy, w których warto zakupić hosting

Inne firmy warte polecenia to:

- $\sim$  http://www.home.pl
- $\mathcal{L}$  http://www.ovh.pl
- ✔ http://www.futuro.pl
- $\mathcal{L}$  http://www.kei.pl

#### <span id="page-12-0"></span>**Na co należy zwrócić uwagę przy wybieraniu hostingu?**

- 1. Pojemność, czyli innymi słowy miejsce, jakie będzie przeznaczone na Twoją stronę i skrzynki pocztowe. Powinno być go tyle, by móc swobodnie zamieścić tam stronę i utrzymywać od kilku do kilkunastu skrzynek pocztowych. 3-5 GB powinno wystarczy Ci w zupełności. Jak policzyć, ile przestrzeni potrzebujesz? Zdecydowana większość stron firmowych nie przekracza 100MB, natomiast jedna skrzynka pocztowa powinna mieć przynajmniej 250MB. Pomnóż więc 250MB przez ilość skrzynek, jaką potrzebujesz, dodaj do tego 100MB na stronę i 250MB (tak na wszelki wypadek).
- 2. Transfer jest to wyrażona w GB ilość danych, jaką dany serwer wysyła i otrzymuje z sieci Internet. Innymi słowy, im więcej go, tym lepiej.
- 3. Cena ten punkt nie wymaga chyba komentarza.
- 4. Domeny, jakie można podpiąć pod jeden serwer. Zazwyczaj potrzebna będzie Ci tylko jedna domena, jednak usługodawca nie powinien limitować tego, ile domen możesz podpiąć pod (bądź co bądź) swój serwer.
- 5. Skrzynki pocztowe obowiązkowo powinna być nielimitowana ich ilość. Ważne też, by móc samodzielnie określić rozmiar każdej skrzynki pocztowej na serwerze.

Na co należy zwrócić uwagę przy wybieraniu hostingu?

- 6. Dostęp do kont pocztowych przez klienta poczty online (obowiązkowo).
- 7. Bazy danych (najlepiej nielimitowana ilość, choć to nie jest wymagane). Standardem jest oferowanie baz danych w technologi MySQL.
- 8. Koniecznie panel administracyjny do zarządzania serwerem (obecnie to już standard, ale warto o tym wspomnieć).
- 9. Niezawodność tego już nie dowiemy się z oferty firmy. Warto więc popytać w Internecie bądź skorzystać z usług jednej z firmy wymienionych powyżej.
- 10. Szybkość wczytywania się strony oczywiście zależy to od samej strony, niemniej odpowiada za to również serwer, dlatego warto czasami wydać te kilka złotych więcej na sprawdzoną firmę, niż eksperymentować z najtańszymi.
- 11. Dobry kontakt z pomocą techniczną. Powinien być dostępny 24h na dobę 7 dni w tygodniu. Lub przynajmniej w określonych godzinach, ale 7 dni w tygodniu.
- 12. Oprogramowanie. Standardem obecnie jest *PHP 5*, choć już niebawem stanie się tym zapewne *PHP 6*. W przypadku bardziej awansowanych stron ważne jest też, aby serwer posiadał tzw. CRON [\(http://pl.wikipedia.org/wiki/Cron\\_\(Unix\)\)](http://pl.wikipedia.org/wiki/Cron_(Unix)) oraz poprawnie obsługiwał skrypty Javy i język AJAX [\(http://pl.wikipe](http://pl.wikipedia.org/wiki/AJAX)[dia.org/wiki/AJAX\)](http://pl.wikipedia.org/wiki/AJAX).

4. Jakie czynniki wpływają na sukces strony?

## <span id="page-14-1"></span>**4. Jakie czynniki wpływają na sukces strony?**

Aby móc określić, czy nasza strona odniosła sukces, musimy najpierw dokładnie zdefiniować, czym dla nas będzie ten sukces. A więc musimy dokładnie określić cel powstania naszej strony.

#### <span id="page-14-0"></span>**Jak sformułować cel powstania strony?**

#### 1. **Cel przede wszystkim musi być konkretny**.

Jeśli chcemy np. zwiększyć sprzedaż, to powinniśmy określić, o ile chcemy zwiększyć naszą sprzedaż. Możemy np. określić, że chcemy zwiększyć naszą sprzedaż o 5% jej obecnej wartości.

#### 2. **Cel należy określić w czasie**.

Możemy założyć sobie, że w przeciągu roku od powstania strony wartość sprzedaży towarów przez nią wygenerowana powinna wynieść 5% obecnej wartości sprzedaży.

#### 3. **Cele należy sformułować w czasie teraźniejszym**.

Określaj swoje cele np. słowami "mamy, robimy, zarabiamy". Wówczas wiesz dokładnie, co masz. Pamiętaj, przyszłość jest zawsze niepewna.

#### 4. **Cel musi uwzględniać Twoje zasoby**.

Zanim postawisz sobie za cel zostać liderem branży w e-sprzedaży, zastanów się, jakimi zasobami dysponujesz, aby osiągnąć swój cel. Zastanów się również, jakie inne zasoby są konieczne Jak sformułować cel powstania strony?

do osiągnięcia celu (być może będziesz potrzebował znaleźć inwestora strategicznego?). Określ też, co musisz zrobić, aby te zasoby zdobyć.

#### 5. **Cel powinien zostać zapisany**!

Tak, by pozostał niezmienny i byś mógł do niego wracać w trakcie jego realizacji.

Następnie musimy się zastanowić nad tym, co potrzebujemy, aby strona, którą zrobimy, była skutecznym narzędziem służącym nam do realizacji postawionego jej celu.

#### <span id="page-15-0"></span>**Elementy skutecznej strony**

#### **1. Dobra domena**

Wspominałem już o tym dokładniej w rozdziale drugim. Ważne jest, aby Twoja strona miała domenę, która łatwo zapamiętać i skojarzyć z Twoją firmą.

#### **2. Szybki i niezawodny serwer**

O tym dokładniej pisałem natomiast w rozdziale 3. Potrzebny jest nam serwer który pozwoli na szybkie wgrywanie strony oraz zapewni jej stabilność.

#### **3. Łatwa nawigacja (profesjonalny wygląd)**

To w pewnym sensie dwa punkty połączone w jeden. Profesjonalny wygląd to taki, który zagwarantuje nam łatwą nawigację, czyli proste i intuicyjnie odnalezienie elementów oferty istotnych z punktu widzenia klienta. Oprócz tego odpowiedni wygląd pomoże przy budowaniu pozytywnego wrażenia odnośnie strony (jako całości). Dla klienta, który nie zna Twojej firmy, wygląd strony to jeden z czynników wpływających na ocenę Twojej wiarygodności!

Elementy skutecznej strony

#### **4. Skupienie na kliencie**

Pamiętaj, klient nigdy nie szuka informacji o historii Twojej firmy, tylko informacji o Twojej ofercie. A mówiąc jeszcze dokładniej, to szuka on sposobu zaspokojenia swoich potrzeb. Dlatego strona z ofertą powinna być najdokładniej przemyślaną częścią Twojej strony. Upewnij się, że wymienione są tu wszystkie oferowane usługi / produkty. Zadbaj o to, by (krótki) opis cech Twojej oferty zawierał jedynie najważniejsze (z punktu widzenia klienta) informacje o Twojej ofercie. Ogranicz też do minimum słowa "my" "nasz" "nasze" itp. Zamiast nich używaj "Ty", "Ciebie", "Wasz" itp. Dzięki temu łatwiej będziesz w stanie napisać ofertę skupioną na kliencie, a nie na produkcie / usłudze.

#### **5. Budująca wiarygodność**

Zakładka "O nas" ("O firmie", "Kim jesteśmy" itd.) to idealne miejsce na to, by napisać kilka słów o sobie. Nie pisz tam jednak pełnej historii swojej firmy. Nie o to w tym chodzi. W zupełności wystarczy napisać, że firma z sukcesami działa na rynku od X lat. Zamiast tego wymień największe sukcesy firmy i przytocz opinie swoich dotychczasowych klientów (może to być osobna zakładka, np. "referencje"). Dzięki temu skutecznie zbudujesz potrzebne zaufanie u nowego klienta. Pamiętaj tylko, że opinia taka musi być podpisana imieniem i nazwiskiem osoby, która ją wystawiła oraz nazwą firmy (jeśli to firma była klientem) bądź adresem e-mail osoby prywatnej (opcjonalne). Dzięki temu referencję taką nowy klient będzie w stanie sprawdzić (*prawdopodobnie i tak tego nie zrobi, ale sam fakt, że może, buduje już zaufanie*). Warto też pomyśleć o umieszczeniu na stronie zdjęć pracowników. Nie jest to konieczne, ale zdjęcia pomogą Twojemu potencjalnemu klientowi skojarzyć Twoją firmę z fizycznymi (konkretnymi) osobami, a nie tylko cyfrową stroną WWW.

Elementy skutecznej strony

#### **6. Pełne informacje kontaktowe**

W prosty sposób udostępnij klientowi możliwość przejścia z strony ofertowej do strony kontaktowej. Zamieść też podstawowe dane kontaktowe (np. nazwę firmy i numer telefonu) na wszystkich zakładkach swojej strony internetowej. Ułatwi to szybki kontakt z firmą. Natomiast w zakładce "kontakt" koniecznie podaj wszystkie niezbędne dane kontaktowe. Powinny znaleźć się tam: pełna nazwa firmy, adres siedziby (placówek) oraz numery telefonów i adresy e-mail osób kontaktowych (koniecznie z ich imionami i nazwiskami). W dobrym tonie jest też zamieszczenie na takiej stronie formularza kontaktowego, dzięki któremu internauci będą mogli przesłać do nas wiadomość (e-mail) bez konieczności logowania się do swojej skrzynki pocztowej.

#### **7. Odpowiednio promowana**

Każda, nawet najlepiej wykonana, strona internetowa jest bezużyteczna bez odpowiedniej promocji. Aby nasza strona mogła spełniać postawiony jej cel, musi być odpowiednio wypromowana, tak by w łatwy sposób mogli ją odnaleźć nasi potencjalni klienci. O tym, jak promować swoją stronę, napiszę dokładniej w rozdziale 7.

#### <span id="page-17-0"></span>**Czy prosta strona może być skuteczna?**

TAK. E-wizytówka, czyli strona WWW, której jedynym zadaniem jest przekazać Twoim klientom podstawowe informacje o tym, kim jesteś, co robisz i jak się z Tobą skontaktować, pomimo swojej prostoty (*zazwyczaj ma jedynie 3 zakładki*), może stać się niesłychanie skutecznym narzędziem marketingowym. Co ciekawe, jej skuteczność jest głównie oparta na jej prostocie.

Ponieważ strona ta nie ma skomplikowanego systemu nawigacji (*strona oferty otwiera się jako pierwsza i od razu na niej mamy* Czy prosta strona może być skuteczna?

*wymienione wszystkie produkty / usługi*), sprzyja szybkiemu odnalezieniu interesującej naszego klienta części naszej oferty. Natomiast dzięki ograniczonej ilości informacji o ofercie zachęca ona klienta do bezpośredniego kontaktu z pracownikiem firmy.

Jeśli chcesz dowiedzieć się więcej o e-wizytówce, zapraszam do pobrania darmowego raportu o tym: **Jak zrobić ze swojej e-wizytówki niezwykle skuteczne narzędzie do marketingu w Internecie**. Raport możesz pobrać za darmo z tego adresu:

[http://morekart.pl/do\\_pobrania/e-wiz.pdf](http://morekart.pl/do_pobrania/e-wiz.pdf)

 $\overline{\bullet}$  str. 19

5. Jak wybrać i współpracować z firmą tworzącą strony?

## <span id="page-19-1"></span>**5. Jak wybrać i współpracować z firmą tworzącą strony?**

#### <span id="page-19-0"></span>**Czas dokonać wyboru**

Wybór firmy, która ma zrealizować naszą stronę internetową, nie jest rzeczą prostą. Na rynku funkcjonuje bowiem bardzo wiele firm oferujących swoje usługi w tym zakresie. Rozpiętość cenowa ich usług jest również bardzo duża, tak samo jak różne jest ich doświadczenie czy umiejętności. Na co więc zwrócić uwagę, wybierając taką firmę?

Przede wszystkim przyjrzyj się portfolio takiej firmy i oceń, czy ich dotychczasowe projekty są warte uwagi i czy zadowoliłby Ciebie jako potencjalnego klienta. Być może firma, którą sprawdzasz, ma w swoim portfolio projekt zbliżony do tego, jaki Ty chcesz zrealizować? Jeśli tak, to już jest to plus, znaczy to, że firma ta ma już pewne doświadczenie przy realizacji takich projektów i na pewno zaprocentuje ono na Twoją korzyść.

Sprawdź również opinie ich dotychczasowych klientów. Jeśli nie znajdziesz ich na stronie firmy, przejdź do zrealizowanych przez firmę stron i napisz do ich właścicieli.

Standardem jest już projektowanie stron, których zawartość w większym bądź mniejszym stopniu możesz samodzielnie edytować za poCzas dokonać wyboru

mocą tak zwanego panelu administracyjnego (w skrócie CMS). Postaraj się więc dowiedzieć czegoś o rozwiązaniach stosowanych przez tę firmę. Dowiedz się, czy sprzedaje ona gotowy system, czy dostosowuje go do faktycznych potrzeb klienta. Pierwsze rozwiązanie nie jest złe. Realizacja na pewno będzie szybsza, choć może się okazać, że dostaniemy "w pakiecie" sporo funkcji, z których nigdy nie skorzystamy (a które przecież kosztują). Dlatego osobiście proponowałbym Ci zawsze dokładne uzgodnienie z firmą tego, co potrzebujesz i płacenie tylko za te opcje, które faktycznie wykorzystasz. Przecież z czasem stronę można zawsze rozbudować o kolejne funkcje.

Wykonawcę wybieraj oczywiście na miarę swoich możliwości finansowych, ale nigdy nie sugeruj się tylko ceną. Czasami warto jest zapłacić trochę więcej, ale otrzymać lepszy produkt. Pamiętaj, strona to nie jest wydatek konieczny, tylko inwestycja.

#### <span id="page-20-0"></span>**Jak współpracować?**

Z własnego doświadczenia mogę Ci powiedzieć, że 90% klientów nie potrafi współpracować z firmą tworzącą strony WWW i nie jest to bynajmniej ich wina (a przynajmniej nie zawsze ich). Tworzenie stron to po prostu dość specyficzna i wciąż młoda gałąź rynku, która dla wielu osób jest wciąż swego rodzaju *novum*. No dobrze, ale jak w takim wypadku poprawnie do tego podejść?

Przede wszystkim musisz sobie uświadomić, że firma ta ma zrealizować Twoją wizję odnośnie strony i aby móc to wykonać poprawnie, musi wiedzieć jak najwięcej o tej wizji. Nie wystarczy więc powiedzieć, że "chcemy jakąś ładną stronę firmy z prezentacją naszej oferty" (wierz mi, zdarzały mi się takie opisy). Poświęć trochę czasu na jak najdokładniejsze opisanie tego, co potrzebujesz, a oszczędzisz znacznie więcej czasu na objaśnianie poprawek, jakie trzeba będzie wykonać, gdy przedstawiony projekt nie spełni Twoich oczekiwań.

Jak współpracować?

#### Zadbaj więc o to, by:

- ✔ Przedstawić dokładny opis celu powstania strony (jeśli jest więcej niż jeden, dokonaj ich hierarchizacji od najważniejszego). Innymi słowy, ustal najbardziej oczekiwaną akcję, jaką klienci mają za pomocą strony wykonać, następnie dokładnie ją opisz. Potem ustal, co jeszcze chcesz, by Twoi klienci mogli robić na stronie i również dokładnie to opisz. Możesz też opisać, co Ty musisz móc robić za pomocą CMS-a, aby dostarczyć klientom niezbędnych informacji.
- ✔ Przejrzyj inne strony z Twojej branży i zobacz, jakie rozwiązania stosują. Przetestuj je pod kątem tego, czy są intuicyjne i czy spełniają swoje zadanie. Te, które są warte uwagi, możesz zastosować u siebie, inne poprawić tak, by skutecznie wyróżnić się na tle konkurencji.
- ✔ Określ w miarę dokładnie, jak ma strona wyglądać i pod jakiego klienta docelowego ma być wykonana. Ustal więc, jaka ma być kolorystyka strony oraz to, czy na stronie ma być przewaga formy nad treścią – czy treści nad formą.
- ✔ Zaplanuj stworzenie strony z wyprzedzeniem! Miej na uwadze to, że Twoja strona będzie widoczna w Internecie długo po jej ukończeniu. Jeśli więc zostanie wykonana "po łebkach", przez długi czas będzie skutecznie odstraszała, a nie przyciągała potencjalnych klientów.
- ✔ Ustal dokładnie punkt po punkcie, co serwis ma zawierać i jak mniej więcej powinno być to zrealizowane (jaki powinien być efekt końcowy).
- ✔ Bądź otwarty na sugestie. Osoba, która na co dzień ma do czynienia z projektowaniem stron, zna dobrze nowinki technologiczne stosowane w branży i może podsunąć nam klika dobrych pomysłów na to, jak zrealizować niektóre cele stawiane przed stroną.

Jak powinien wyglądać proces tworzenia strony?

#### <span id="page-22-0"></span>**Jak powinien wyglądać proces tworzenia strony?**

- ✔ Dokładne określenie celu powstania strony oraz tego, co ma się na niej znajdować.
- ✔ Zakup odpowiedniego serwera i domeny.
- ✔ Stworzenie projektu graficznego (wizualizacji) strony.
- ✔ Naniesienie ewentualnych poprawek do wyglądu.
- $\checkmark$  Stworzenie beta wersji strony.
- ✔ Testowanie wersji beta (spróbuj za pomocą strony wykonać wszystkie czynności, jakie chcesz, aby wykonywali Twoi klienci i zobacz, czy nie ma ku temu jakichś przeszkód, taki sam test niech wykona kilka różnych osób).
- $\sim$  Nanoszenie ewentualnych poprawek.
- ✔ Instalacja strony na serwerze, podpięcie domeny, założenie skrzynek pocztowych i integracja strony z systemem statystyk (więcej o tym w kolejnym rozdziale).
- ✔ Zapełnienie strony treścią.
- $\mathcal V$  Promocja strony.

6. Dowiedz się, kto Cię odwiedza

## <span id="page-23-0"></span>**6. Dowiedz się, kto Cię odwiedza**

Gdy będziesz już mieć swoją wymarzoną stronę, pozostaną do zrobienia już tylko 2 rzeczy. Po pierwsze "podpięcie" pod stronę statystyk oraz promocja samej strony.

Za pomocą statystyk możemy dowiedzieć się bardzo wiele o tym, kto odwiedza naszą stronę. Musimy jedynie wybrać odpowiednie oprogramowanie do tego. Na polskim rynku warte uwagi są dwie usługi. Google Analytics [\(http://www.google.com/analytics/pl-PL/\)](http://www.google.com/analytics/pl-PL/) oraz Stat24 [\(http://stat24.com/pl/\)](http://stat24.com/pl/). Dostępne są oczywiście inne systemy, ale te dwa są, według mnie, najlepsze. Który z nich wybrać? To już zależy od Ciebie.

Stat24 ma nieco "przyjemniejszy" interfejs, ale nie jest aż tak zaawansowane jak Google i jest płatne (system Google jest darmowy). Oczywiście istnieje możliwość założenia darmowego konta na Stat24, ale ma ono ograniczone funkcje i w zamian za to musimy się zgodzić na emisję reklam (od czasu do czasu "wyskakuje" okienko z reklamą). Dlatego osobiście polecam Ci system Google. Jest bardziej zaawansowany, zupełnie darmowy i nie emituje żadnych reklam.

Zalety systemu Google Analytics

#### <span id="page-24-0"></span>**Zalety systemu Google Analytics**

#### ✔ **Nieograniczona skalowalność**

Świetnie radzi sobie zarówno z obsługą małych stron, jak i dużych serwisów korporacyjnych.

#### ✔ **Zaawansowane analizy**

Dzięki ścisłej integracji z systemem AdWords (*więcej o tym systemie w następnym rozdziale)* można sprawdzać wyniki ROI (*z ang. return on investment, czyli zwrot z inwestycji)* z Ad-Words, bez konieczności importowania danych kosztów i dodawania kodów śledzenia słów kluczowych. Google nadaje się też świetnie do monitorowania skuteczności fraz, na jakie będziemy się pozycjonować (*więcej o pozycjonowaniu w kolejnym rozdziale*). Dodatkowo możemy śledzić wszelkie inne kampanie internetowe, od e-mailowych po kierowane na słowa kluczowe, bez względu na wyszukiwarkę czy źródło skierowania.

#### ✔ **Bezpieczeństwo**

Dzięki dobrze przygotowanej polityce prywatności masz pewność, że dane Twoich analiz internetowych będą poufne i dobrze chronione.

#### ✔ **Prosta implementacja**

Wystarczy wkleić kod śledzenia Google Analytics do źródła każdej strony swojej witryny, aby natychmiast móc rozpocząć ich śledzenie.

7. Strona to dopiero początek

## <span id="page-25-1"></span>**7. Strona to dopiero początek**

#### <span id="page-25-0"></span>**Podstawy efektywnej promocji w Internecie**

Jeśli masz już odpowiednio zaprojektowaną stronę, pozostaje Ci tylko zadbać o właściwą jej promocję. Metod promocji stron internetowych jest niezwykle wiele. Różnią się one od siebie nie tylko formą, ale przede wszystkim skutecznością. Najpopularniejszą formą promocji w sieci są wciąż bannery reklamowe. Kampanie bannerowe są na pewno dobrym sposobem do budowy świadomości marki… niestety jest to jedna z najdroższych (biorąc pod uwagę stosunek kosztu do bezpośrednich zysków z reklamy) metod promocji w Internecie. Dodatkowo daje ona efekty jedynie przy konsekwentnym i długoterminowym stosowaniu. Dlatego korzystają z niej głównie duże firmy.

Nasuwa się więc pytanie "jak tanio i skutecznie promować się w Internecie?" W tej (ostatniej już) części ebooka przedstawię Ci 3 skuteczne i relatywnie tanie sposoby na wypromowanie swojej strony i tym samym firmy w Internecie.

Nie zapomnij również, aby zadbać o promocję swojej nowej strony poprzez korespondencję firmową – również poza Internetem. Jest to rzecz, wydawać by się mogło, tak oczywista, a jednak część osób (chyba właśnie dlatego) zupełnie o niej zapomina. Pamiętaj więc, aby ustawić każdemu pracownikowi w programie pocztowym gotowy szablon z podpisem, w którym zamieszczony będzie adres strony (możesz wręcz napisać: "zachęcam do odwiedzenia naszej nowej

strony: *i tu adres*"). Dodaj adres strony do wizytówek, do stopki w szablonie pism, faktur i wszelkich innych dokumentów firmowych, jakie wysyłasz do klientów i kontrahentów. Pamiętaj, nie możesz dopuścić do tego, aby Twoja strona pozostała nieużywana, bo wtedy faktycznie nie będzie sensu jej posiadania.

#### <span id="page-26-1"></span>**Pozycjonowanie**

Pozycjonowanie (zwane również optymalizacją) strony WWW to jedna z podstawowych technik reklamy wykorzystywana w Internecie. Celem pozycjonowania jest umieszczenie strony na jak najwyższym miejscu w wynikach wyszukiwania dla wybranej wyszukiwarki internetowej, a co za tym idzie – zwiększenie popularności strony (*wyniki pozycjonowania są zaznaczone zieloną ramką na zdjęciu z wynikami wyszukiwania Google.pl, zamieszczonym nieco dalej, przy opisie kampanii Google AdWords*).

Dlaczego warto się pozycjonować?

- ✔ Na dzień dzisiejszy pozycjonowanie jest najskuteczniejszą (stosunek kosztów do zysków) formą reklamy w Internecie.
- ✔ Wyszukiwarki generują obecnie ponad 50% wszystkich wejść na strony www.
- ✔ Jednocześnie jedynie około 20% internautów sprawdza drugą (i kolejne) strony z wynikami wyszukiwania.
- ✔ Jeśli serwis jest umieszczony wysoko w wynikach wyszukiwania, internauci postrzegają go jako wiarygodny i popularny.

#### <span id="page-26-0"></span>**Gdzie się pozycjonować?**

Od kilku lat niekwestionowanym liderem na rynku wyszukiwarek w Polsce jest firma Google. Obecnie ponad 90% wszystkich internauGdzie się pozycjonować?

tów w Polsce wyszukuje strony WWW właśnie za pomocą tej wyszukiwarki.

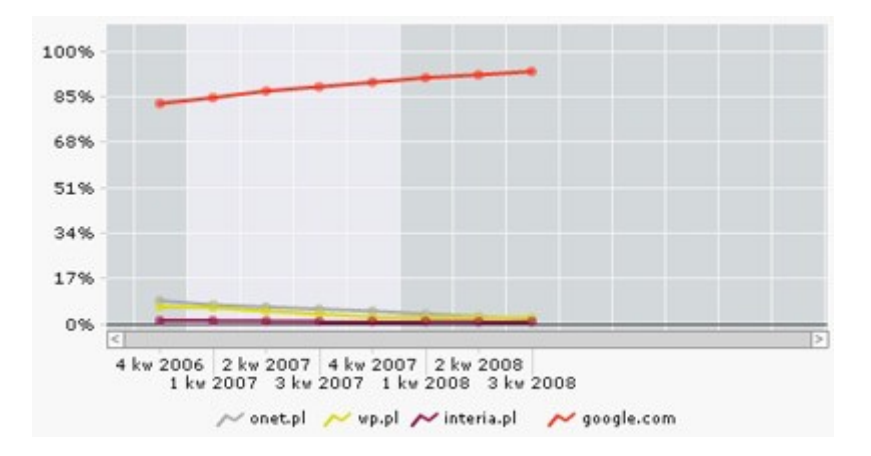

- $\sqrt{9}$  google.com 93.0%
- $\sqrt{v}$  wp.pl 2.0%
- $\sqrt{ }$  onet.pl 1.9%
- $\sqrt{\ }}$  interia.pl 0.8%
- $\text{inne} 2.3\%^4$  $\text{inne} 2.3\%^4$

#### <span id="page-27-0"></span>**Kampanie Google AdWords**

To kolejna bardzo skuteczna forma reklamy, która daje ogromne możliwości firmom każdej wielkości (*wyniki reklam AdWords są przedstawione w czerwonej ramce na zdjęciu poniżej).*

<span id="page-27-1"></span><sup>4</sup> Źródło: Gemius SA, gemiusTraffic, (stan na dzień 26.08.2008). Więcej na: [www.ranking.pl.](file:///var/www/zlotemysli.pl/sources/generate/www.ranking.pl)

Kampanie Google AdWords

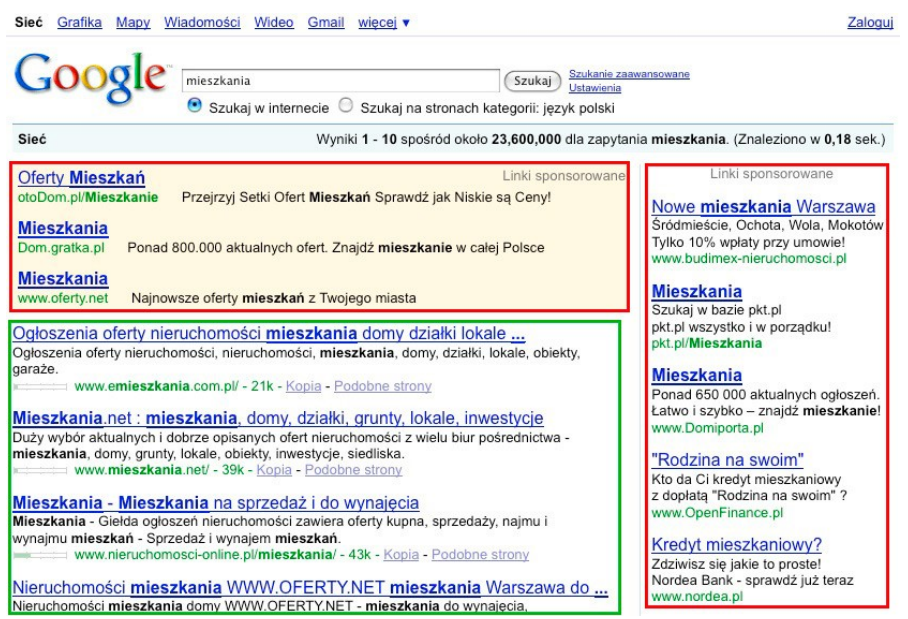

Wyniki wyszukiwania google.pl dla frazy "mieszkania".

Do głównych korzyści programu AdWords zaliczamy:

#### ✔ **Pełną kontrolę nad budżetem reklamowym**

To Ty decydujesz, na ile wycenisz jedno kliknięcie w konkretną reklamę, ile chcesz wydać dziennie, miesięcznie itd.

#### ✔ **Określanie zasięgu geograficznego**

Dzięki programowi AdWords masz możliwość kierowania reklam na cały świat, poszczególne regiony geograficzne lub miasta oraz dowolnie utworzony obszar (np. 50 km wokół Twojej firmy).

#### ✔ **Wybór formy reklamy**

Do wyboru masz reklamę tekstową, graficzną lub video.

#### ✔ **Elastyczność**

Możesz emitować reklamy w dowolnych godzinach czy dniach. Masz również możliwość tworzenia dowolnej kombinacji słów kluczowych określających Twoją ofertę.

#### ✔ **Błyskawiczne efekty**

Twoja reklama w wyszukiwarkach pojawia się natychmiast po rozpoczęciu kampanii reklamowej.

Kampanie Google AdWords

#### ✔ **Wyświetlanie linków na pierwszej stronie wyników wyszukiwania ZA DARMO!**

Jako klient płacisz jedynie za kliknięcia w Twoją reklamę, a więc jedynie za klientów faktycznie zainteresowanych Twoją ofertą.

#### <span id="page-29-2"></span>**Jak się reklamować?**

Kampanie możesz projektować samodzielnie [\(https://adwords.go](https://adwords.google.com/select/Login?hl=pl)[ogle.com/select/Login?hl=pl\)](https://adwords.google.com/select/Login?hl=pl) bądź skorzystać z pomocy fachowców.

#### <span id="page-29-1"></span>**Daj coś za darmo**

Pozwól swoim klientom rozpowszechniać to dalej. Innymi słowy, wykorzystaj marketing wirusowy. Jest to specyficzny rodzaj działań marketingowych. Jego ideą jest zainicjowanie sytuacji, w której to klienci (bądź potencjalni klienci) będą sami między sobą rozpowszechniać informacje o firmie, usłudze czy produkcie.

#### <span id="page-29-0"></span>**Co możesz rozdawać?**

Właściwie wszystko. Może to być np. raport w postaci darmowego ebooka. Jeśli dla przykładu prowadzisz firmę zajmującą się sprzedażą i montażem okien, warto napisać kilkustronicowy raport o tym, *jak wybrać i bezpiecznie kupić okna na lata*. Opisz tam wszystko to, na co Twoi klienci powinni zwrócić uwagę podczas kupowania okien czy zamawiania usługi ich montażu. Zadbaj też, by elementy tam wymienione (np. proponowane firmy, okna z odpowiednimi parametrami itd.) znajdowały się w Twojej ofercie. Jeśli klienci (czy osoby odwiedzające Twoją stronę) pobiorą ten raport i uznają go za pomocny przy podjęciu decyzji o ich zakupie, na pewno zechcą przesłać go swoim znajomym. Nikomu na pewno nie będzie też przeszkadzała informacja (np. na ostatniej stronie raportu) o tym, że autorem raCo możesz rozdawać?

portu jest firma XYZ zajmująca się sprzedażą i montażem okien, której ofertę można znaleźć na stronie www.XYZ.pl.

Następnie raport ten rozdawaj, gdzie się tylko da. Umieść link do jego pobrania na własnej stronie, w stopce każdego wysyłanego e-maila, prześlij do serwisów o podobnej tematyce i zapytaj, czy nie chcieliby za darmo rozdawać go na swojej stronie. Rozdawaj go jako bonus każdemu klientowi, który zakupił w firmie okna (np. razem z drugim raportem: "Jak dbać o okna, by przetrwały całe lata" – dłuższy bardziej konkretny, ale rozdawany już tylko osobom, które kupiły okna w Twojej firmie).

Możesz też rozdawać aplikacje komputerowe, np. elektroniczny terminarz. Dzięki możliwości planowania dni, sporządzania krótkich notatek, przypomnieniom cyklicznym czy wbudowanej książce adresowej aplikacja taka może przydać się właściwie każdemu. Istnieje też spora szansa, że klient będzie tę aplikację wykorzystywał codziennie (a o to przecież nam chodzi). Aplikacja taka musi oczywiście pozwalać Tobie samodzielnie zmieniać bannery reklamowe, tak by móc utrzymywać dzięki niej stały kontakt z klientem. Program tego typu możesz zlecić do napisania wyspecjalizowanej w tym firmie bądź zakupić gotowy na tej: [http://www.twojterminarz.pl](http://www.twojterminarz.pl/) stronie.

Metoda ta na pewno nie da natychmiastowych rezultatów, ale ma dwie bardzo ważne zalety:

Po pierwsze jest tania (bądź w przypadku raportu wręcz darmowa). Raport możesz bowiem stworzyć, korzystając z darmowego pakietu OpenOffice i poświęcając na to np. jeden weekend.

Po drugie Twoja praca związana z promocją będzie bardzo często jednorazowa. Tylko raz musisz napisać przykładowy raport czy kupić odpowiednie oprogramowanie. Tylko raz przygotować link na stronie do pobrania bonusu. Tylko raz trzeba napisać do wszystkich poCo możesz rozdawać?

tencjalnych "dystrybutorów" raportu o tym, czy chcą za darmo rozdawać go na swojej stronie. Natomiast potem pracę związaną z promocją wykonują już za nas inne osoby, które zaczną daną rzecz rozdawać "dalej" swoim znajomym.

 $\bullet$  str. 32

Kontakt z autorem

## <span id="page-32-0"></span>**Kontakt z autorem**

Zapraszam na stronę mojej firmy

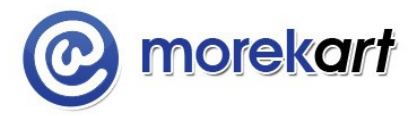

www: [http://www.morekart.pl](http://www.morekart.pl/)

e-mail: [biuro@morekart.pl](mailto:biuro@morekart.pl)

telefon: (071) 710-65-81

oraz na mój blog: [http://www.skutecznesklepy.pl](http://www.skutecznesklepy.pl/)

*Pozdrawiam serdecznie Krzysztof Morawski*